## **The Client Information Page**

#### Clicking on a client's name will take you here:

- Use your Internet browser to print page. ا
- Click on
- GET for Turn by Turn driving directions.
- Use your Back Button/Arrow on your browser to return to your portal.

| Spectrum Sche | eduning                                                                        | Log Out |
|---------------|--------------------------------------------------------------------------------|---------|
| Caregiver:    | Johnson, Carol                                                                 |         |
| Client:       | Goodman, Jim                                                                   |         |
| Street<br>Apt | 1417 Hill Road                                                                 |         |
| City          | Geneva                                                                         |         |
| State         | L.                                                                             |         |
| Zip           | 60134                                                                          |         |
| Phone         | 958-999-9999                                                                   |         |
| Notes         | Jim likes to watch channel 71. Also be certain and feed his dog at each visit. |         |

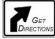

#### Dates: 10/22/2012 Through 10/28/2012

|                        |                        | Arrivals               |        | Departures             |        | Hour    | S                |        |
|------------------------|------------------------|------------------------|--------|------------------------|--------|---------|------------------|--------|
| Date<br>Tue 10/23/2012 | Client<br>Goodman, Jim | Schedule<br>1:00:00 PM | Actual | Schedule<br>2:00:00 PM | Actual |         | Schedule<br>1.00 | Actual |
| Wed 10/24/2012         | Goodman, Jim           | 1:00:00 PM             |        | 2:00:00 PM             |        |         | 1.00             |        |
|                        |                        |                        |        |                        |        | Totals: | 2.00             | 0.00   |

#### Special Notes about your on-line portal:

- Your schedule is subject to change so please check in often.
- Our goal is to have next week's schedule set by Wednesday at 5pm, each week.
- The importance of clocking in/out is a vital part of our business. This tool will give you access to see what we see. We are expecting you to make sure you have clocked in/out for each visit you're assigned.

# Welcome to Your On Line Caregiver Portal

**FirstLight Home Care** 

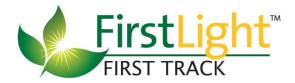

## Access at your fingertips

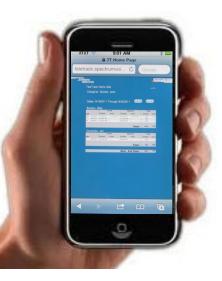

# What Your on-line Portal can do for you!

- Access your weekly schedule
- Requires you to Confirm each visit!
- Print your schedule
- See your actual Arrival & Departure Times
- View your client's information such as: address, phone #and special notes.
- Complete Driving Directions!!
- Track your hours
- 100% Accessible from your smart phones.

#### Let's Get Started

Go To the following web site:

#### http://www.spectrumvoice.com/sv/login/

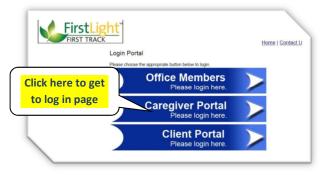

### Your Log in information:

- Enter your email address/user id
- Enter Pin (Your 4 digit ID)

|                 | Diagon Lon In     |
|-----------------|-------------------|
|                 | Please Log In     |
| Email           | jgoodie@gmail.com |
| <sup>o</sup> in | ••••              |
|                 | Log In            |

# Once logged in you will have access to:

- This week and next week's schedule
- Print button to print schedule
- View schedule by Client or Date
- Clicking on a client's name will take you to their information page.
- On a Clients info page you can access the driving directions

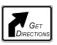

*Adding a Note*: Allows you to enter specific notes on how your visit went.

| outes.  | Monday, May 14. | 2012 To Midnight Sunday, May | 20,2012 • Go |         |             |          |          |        |
|---------|-----------------|------------------------------|--------------|---------|-------------|----------|----------|--------|
| Carecia | ver: Downing,   | Jane 1050                    |              |         |             |          |          |        |
| ou og.  | ter. Denning.   |                              |              |         |             |          |          |        |
| PRIN    | T Vew av Co     | ENT                          |              |         |             |          |          |        |
| 3       |                 |                              |              |         |             |          |          |        |
|         | 1               |                              | A            | rrivals | Dej         | partures | Hou      | ILLE   |
|         | Date            | Client                       | Schedule     | Actual  | Schedule    | Actual   | Schedule | Actual |
| Nores   | Mon 5/14/2012   | Briley, Martha               | 12:00:00 AM  |         | 10 00 00 AM | -        | 10.00    | 0.2    |
| Nores ) | Mon 5/14/2012   | Briley, Martha               | 10:00:00 AM  | -       | 10.00:00 AM | -        | 24.00    |        |
| Norzs ) | Tue 5/15/2012   | Biger, Frank                 | 10:00:00 AM  |         | 1:00:00 PM  |          | 3.00     |        |
| Nones ) | Wed 5/16/2012   | Biger, Frank                 | 10:00:00 AM  | -       | 1:00:00 PM  | -        | 3.00     | 24     |
| Nores ) | Wed 5/15/2012   | Briley, Martha               | 10 00 00 AM  |         | 10.00.00 AM |          | 24.00    |        |
| Nores.) | Thu 5/17/2012   | Briley, Martha               | 10 00 00 AM  |         | 10 00 00 AM |          | 24.00    |        |
| Nores   | Sat 5/19/2012   | Briley, Martha               | 10 00 00 AM  |         | 10 00 00 AM |          | 24.00    |        |
|         | Sun 5/20/2012   | Biger, Frank                 | 10:00:00 AM  | -       | 1.00.00 PM  |          | 3.00     |        |
| Nores ) |                 | Briley, Martha               | 10:00:00 AM  |         | 12:00:00 AM |          | 14.00    |        |

### A Must DO

### Confirming Your Schedule:

 Click on the O next to each visit to confirm you will be going. It will turn to a O.

| 1 No  | (T) (lev er Qe | ° /                        |             |            |            |          |          |       |
|-------|----------------|----------------------------|-------------|------------|------------|----------|----------|-------|
|       |                |                            | A           | rrivals    | De         | partures | Hou      | Irs   |
|       | Date           | Client                     | Schedule    | Actual     | Schedule   | Actual   | Schedule | Actua |
| Notes | Mon 11/26/2012 | Calahan, Christopher       | 3.00.00 PM  | 12         | 6.00.00 PM | -        | 3.00     | -     |
| Nores | Tue 11/27/2012 | Callahan, Christopher      | 3.00.00 PM  |            | 6:00:00 PM | -        | 3.00     |       |
| Notes | Wed 11/28/2012 | Callahan, Christopher      | 3:00:00 PM  | 14         | 6:00:00 PM | -        | 3.00     | - 14  |
| Nores | Thu 11/29/2012 | C Harigan, Caroline        | 11:00:00 AM | 3 <b>4</b> | 8.00.00 PM | -        | 9.00     |       |
| Nores | Fri 11/30/2012 | C Harigan, Caroline        | 11:00:00 AM |            | 8:00:00 PM | -        | 9.00     |       |
| Nores | Fri 11/30/2012 | Caroline Harigan, Caroline | 11:00:00 AM |            | 8.00.00 PM |          | 9.00     |       |

# *Viewing your Schedule by Client:*

Sorts your visits by each client you care for. Simply click on their name.

#### The print view:

- Use your internet browser to print your schedule, info, driving directions
- Usually located on top right side shaped like a printer.
- Click on Client's name to get to their info page

| TeleTrack De  | mo Site                 |             |         |             |          |         |          | Log Ou |
|---------------|-------------------------|-------------|---------|-------------|----------|---------|----------|--------|
| Caregiver Nar | ne: Goodie, Jean 7444   |             |         |             |          |         |          |        |
| Schedule Date | es: 9/26/2011 Through 1 |             |         |             |          |         |          |        |
|               |                         | ŀ           | rrivals | De          | partures |         | Hou      | rs     |
| Date          | Client                  | Schedule    | Actual  | Schedule    | Actual   |         | Schedule | Actual |
| Mon 9/26/2011 | Bowers, Mike            | 1:00:00 PM  | -       | 3:00:00 PM  | -        |         | 2.00     | -      |
| Wed 9/28/2011 | Bowers, Mike            | 1:00:00 PM  | ė.      | 3:00:00 PM  | -        |         | 2.00     | -      |
| Fri 9/30/2011 | Goodman, Jim            | 10:00:00 AM | -       | 3:00:00 PM  | -        |         | 5.00     |        |
| Fri 9/30/2011 | Bowers, Mike            | 6:00:00 PM  | -       | 11:00:00 PM | -        |         | 5.00     | -      |
|               |                         |             |         |             |          | Totals: | 14.00    | 0.00   |